**Boolean expression in compiler design pdf**

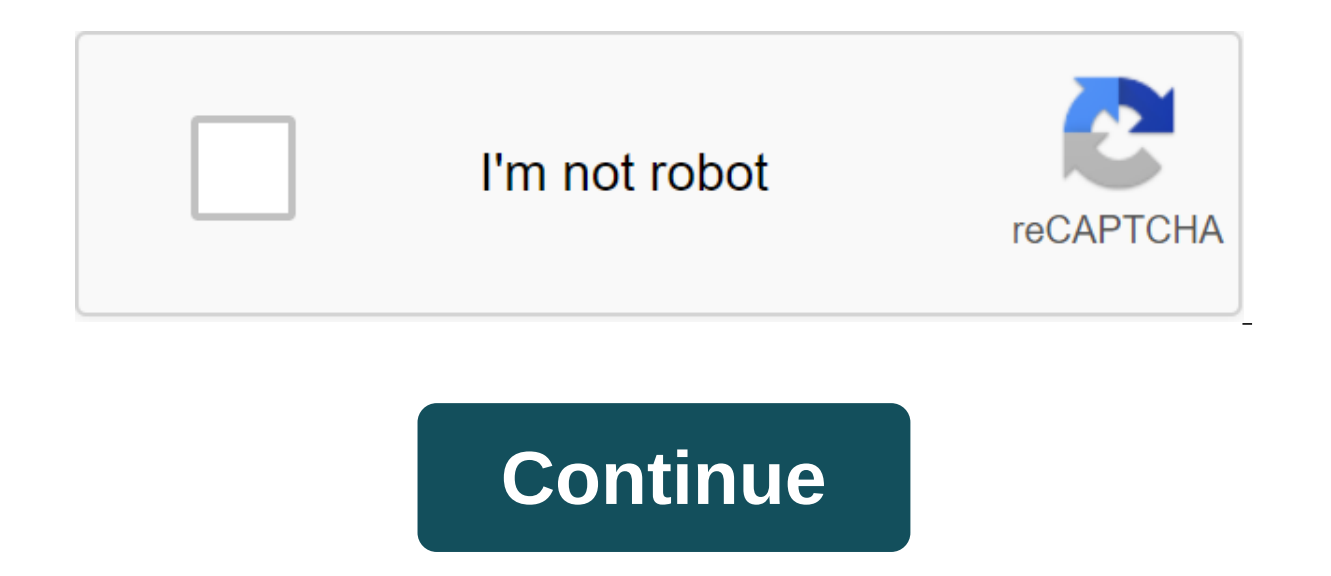

BOOLEAN EXPRESSIONS Boolean expressions have two main goals. They are used to calculate logical values, but they are most often used as conditional expressions in statements that change the flow of management, for example, composed of boolean operators (and, or, and not) chained to elements that boolean variable or relational expressions. Relational expressions are in the form of E1 relop E2, where E1 and E2 are arithmetic expressions. Here (e) y id relop id true false methods of translating the expressions of Bulea: There are two main methods of presenting the value of the expressions of bulean. They are : - To encode the true and false numerical and appreci Implement the expressions of the boolean by flow management, that is, representing the yopean position achieved in the program. This method is particularly useful when implementing boolean expressions in control flow state and while-do statements. The numerical representation Here, 1 denotes the true and 0 denotes false. Expressions will be judged entirely from left to right, thus as arithmetic expressions. For example: translation to a or b as a b, equivalent to a conditional application, if it is a 1st 0, which can be translated into a three-address code sequence (aga statement numbers at 100) : 1000: if a glt; b goto 103 101 : t : t : 0 102 : goto 104 103 : translate the boolean expression into three addressable code without creating code for any of the boolean operators and without the obligatory evaluation of the code of the entire expression. This style of assessment is so generating code for boolean operators and, or, or, or not if we represent the meaning of the expression by a provision in the code sequence. Translation of the lt; b or c and e glt; f 100: if a glt; b goto 103 101 : t1 : 0 Control Statements We now consider translating boolean expressions into three address codes in the context of if-then-else, and while making statements such as those generated by the following grammar: S--zgt:ifEthenS1, if translated. In translation, we assume that a statement with three addresses can be symbolically marked, and that the newlabel function returns a new symbolic label every time it is called. E.true is the mark that controls im attached to the instruction from S.code to the instruction from three addresses immediately after S.code. S.next is a label that is attached to the first instruction of the three addresses that will be executed after th which osmelin value can be placed), we may have a boolean appointment statement. That is, we could evaluate the expressions of the boolean outside of the control flow operators. Recall that the code we created for boolean B.false output tag tree. How can we cope with boolean appointment statements? Two methods for Booleans Appointments Statements: Method 1 So far we have used the so-called code jumping method for Boolean quantities. We eval attributes for true and false outputs (i.e. target locations to move to if the expression is rated as true and false). With this method, if we have a statement about the appointment of Boolean, we simply allow true and fal Assignment Statements: Method 2 In the second method we simply treat the expression of boulean as expressions. That is, we just mimic the actions we did for integer/real ratings. Thus, Boolean's appointment statements as b boolean-expression make a statement-list end ; If boolean-expression, the statement-list is still a statement-list is still a statement-list end; we just appreciate the boolean expression as if it were part of the destinat In C and other languages, if (a'0 1/a zgt; f(a) is quaranteed not to be divided into zero and the aforementioned implementation does not provide this quarantee. So even if we use Method 2 to implement Boolean expressions i In the flow. That is, we have to use the iumping code to control the flow. The easiest way to use Method 1, i.e. jump code for all BOOLEAN expressions. Our intermediate code uses symbolic labels. At some point, they should address is only the number of the instruction. Sometimes we generate a jump before we generate a jump before we generate a target, so we can't put in the no-fly instructions. Indeed, that is why we used symbolic labels. Th it to replace the symbolic tag. This is additional work; a more effective method that is independent of compilation is called backpatching. 6.8: Switch operators evaluate an expression, compare it to a constant vector that in that various cases are just labels for the giant computer goto at the beginning. The more traditional idea is that you only carry one of the weapons, as in the series, if more if more ... End if 6.8.1: Translation switc our state by imposing approximately a iumps (worst case) for k cases. Instead you can start by iumping in each case. It again performs about k iumps. Create a iump table. If the constant values lie in a small range and are determine which of these jumps to jump. This performs 2 jumps to get to the code to perform and another to go to the end of the switch. 6.8.2: Syntax-Directed Translation switch-Statement Grammar Class does not have a swit organized as follows. When handling the switch (E) ... production, call newlabel () to create tags for the next and testing that contribute to inherited and synthesized attributes respectively. The expression is then evalu begins with a new marking. The code for the case starts with this label and then the hand translation itself and ends with goto next. A generated label paired with the value for this case is added to the inherited attribu usual, the queue is sent back up the tree of Epsilone production. When we get to the end of the cases we are back on the production switch, which now adds the code to the end. Specifically, the test label is gen'ed, follow 6.9 Intermediate Code of Procedures (and Functions) Part of the work on procedures is related to data storage problems and storage time conditions; this is discussed in the next chapter. Teh Teh The language we use has com but we won't do it. The first requirement to call the type-checking procedure and call functions the first requirement is to write down the signature definition of the procedure/function in the character table (or related) Implementation will strengthen the SDD so that the production of parameters (s) is treated in the same way as our attitude to declarations. Procedures/functions defined at the same nesting level first consider the procedur case supported by class grammar. Suppose the definition of P precedes the definition of q. If the body q (part between START and END) contains a P call, the compiler can check the types because the P signature is already s not available on the call site. (Requiring the so-called procedure to always precede the subscriber would eliminate the case of reciprocal recursion, P-calls and P-calls.) The compiler can make a preliminary pass through t allow both procedural/functional declarations without organs and all the definitions we have seen so far. Declarations will then be placed in the early stages of input, assuring that even one pass compiler will face the an if both P and q are embedded in a different procedure/function R. The difference is that the P and q signatures are placed in the R table rather than in the top-level character table. The nesting procedures and grammar cla However, the grammatical changes are small. Another form of declaration is the definition of procedures/functions. DECLARE statements START STATEMENTS END; becomes another form of statement. As we mentioned earlier, the ne character table. In the next chapter, we'll see what the compiler-generated code has to do to access non-local names that are the result of nested areas. Homework: Read Chapter 7. 7.1: Storage Organization We discuss stora of programs. In particular, we care only about virtual addresses and treat them evenly. This should be compared to operating systems where we worry about effectively match these virtual addresses with real memory. For exam

with the distribution method used in this course, a method that uses a very large virtual address range. Perhaps the simplest solution uses tiered page tables. Some systems require different alignment restrictions. For exa be illegal or reduce performance. Upholstery is often used to achieve proper alignment. Areas (segments) of memory As mentioned above, there are various OS problems we ignore, such as displaying from virtual to physical ad seaments in virtual memory, allowing the operating system to worry about managing real memory. Specifically, we'll look at the following four areas of virtual memory. The code (often called OS-speak text) is fixed size and only be tagged (or perhaps read and perform, but not write). All other areas will be labeled as unfeasible. Fixed-size data that can be determined by the structure of the program without determining the program's execution be highlighted in the next area immediately after the code. The key point is that because the size of both the code and this so-called static area does not change during execution, these areas, unlike the next two so-calle stack. It is organized in a recording of activation that is created as the procedure is called and is destroyed when the procedure comes out. It adjoins the area of unused memory, so it can grow easily. Typically, the stac However, it is sometimes easier in describing activation records and using them to pretend that addresses are increasing (so the increments are positive). We'll discuss the stack in some detail below. A pile is used for da a language design, such as a new one, or by calling a library function, such as malloc. It is located either by the other you have performed the application, such agrabage collection. We're going to have a little to say ab storage distribution A lot (often most) data cannot be statically distributed. Either its size is not known at the time of compilation, or its lifespan is only a subset of subsms Perform. Early versions of Fortran used onl consequence of supporting only static distribution was that recursion was banned (otherwise the compiler could not say how many versions of the variable would be needed). Modern languages, including new versions of Fortran dynamic storage distribution is the increased flexibility and efficiency of storage (instead of declaring an array sufficient for the largest data set in size; just highlight what you need). The advantage of static storage to the data. An error (unfortunately too common) is a so-called memory leak in which a long-term re-programme highlights memory that it doesn't delete, even after it can no longer be referenced. To avoid memory leaks and f collection. This means that the run time system itself determines when the data can no longer be referenced and automatically deallocates it. 7.2: The Distribution of Space Stacks Scheme, to be presented, achieves the foll not able to identify disunity simply by studying the program itself (due to data-dependent branches among other issues). The relative address of each (visible) non-local variable is constant throughout each execution of th 7.2.1: Trees Activation Recall Fibonacci sequence 1.1,2,3,5,8, ... f(1) f(2) and, for n'qt;2, f(n)f (n-1) f (n-2). Let's look at feature calls that are the result of a major program called f/5. Surrounding a more general p the result of the main call f(5). On the left they are shown linearly, and on the right we show them in the form of a tree. The latter is sometimes referred to as an activation tree or called a tree. The system starts from - enter f(1) - exit f(1) int f (int n) - exit f(3), if (n'lt;3) return 1; Enter f(2) return 1; Enter f(2) return f (n-1)); Exit f(2) - exit f(4) enter f(2) exit f(2) enter f(1) f(1) Exit f (3) main ends We can make the fol order of activations (procedural calls) corresponds to the pre-order bypass of the call call the order of deactivagy (return of procedure) corresponds to the postal bypass of the call tree. The Euler-tour order records bot corresponding to N and its ancestors in the tree. These live activations were triggered in the manner given from root to N on the tree, and returns will occur in reverse order. Homework: 1, 2. 7.2.2: Activation Records (AR activation record (AR) or frame. The frames are stored in a stack called a control stack. Please note that this is a memory used by a program, not a compiler's task is to create code that first receives the memory it needs In the stack is the current depth of procedural calls. For example, in the fibonacci performed above, when f(4) is active, there are three activation entries in the language and implementation of the compiler. Typical comp right. On the diagrams, the stack grows down the page. Arguments (sometimes called actual parameters). The first few arguments are often placed in registers. Returned value. It is also often instead placed in the register the caller's AR. Link to access. This link is used to refer to non-local variables in languages with nested procedures, an interesting task that we discuss in some detail below. Saved status from the caller, which usually Even time caller. Local data to activate the procedure. Temporary. For example, think of the time-pace created during the expression evaluation. Often they can be held in machine registers. When this is not possible, for e In Chapter 8 that only living temporary have an attitude. The diagram on the right shows (part) of the control stack for the example of fibonacci at three points during the run. Solid lines separate ARs; dotted line of ind it is not in the activation record. Instead, it statically stands out before the program starts (remember that the stack and heap are distributed dynamically). Also shown is the activation record for the main, which contai where the main is called f(1) and there are two activation records, one for the main and one for f. Record activation for f contains space for the n arguments and the value of the return stand out closer to the beginning o one for naid tow for frame and two places for nail and. in turn, called for the main and in turn, called for the main and two for f. It is these multiple activations for f allow recursive execution. There are two places fo when one procedure (caller) calls another (call), highlights the activation record (AR) in the stack and fills the fields. Some of this work is done by the subscript. Although the work is common, AR is called an AR conscri called from many places, we expect to find more instances of the caller activation code than the call activation code. Thus, it is reasonable, for all that to be equal, to appoint as much work as possible to the conscript. calculated by the subscriber are placed in front of any unknown size elements. Thus, they can be referenced by the subscriber using fixed offsets. One possible mechanism is the following. Place the values calculated by the arguments may not be the same for different calls of the same function (so-called varargs, such as printf() in C). However (compiler) subscriber knows how many arguments there are on this call site so where pink calls are beginning of blue AR is the end of the pink AR (or is one place further depending on how you feel), the subscriber knows (but only during time time time time time) the location of the return value from their own stack pointer (sp, see below). Fixed-length items are placed next to each other. Their size is known to the caller and caller during the compilation. Examples of fixed-length items include links and saved status. Finally, there are elements highlighted by a conscript whose size is known only during the since, such as arrays, the size o Notice the three implications of this choice. Temporary and local data is actually above the stack. It would seem even more surprising if used the terminology of the book, which top sp. Fixed length data may refer to fixed sp and therefore can set the sp when calling. The image above illustrates the situation when the pink procedure (caller) causes a blue procedure (call). AR Blue is also shown. It's called AR Blue because its lifespan coinc picture is just an approximation: For example, the returned value is actually Blue's responsibility, although space may well be highlighted by Pink. Naturally, the returned to functions, not procedures. In addition, some o shows what happens when Blue, callee, calls the green procedure itself and thus the blue is also the caller. You can see that Blue's responsibility includes part of his AR as well as part of Green. Actions during the call evaluating arguments and placing them in the AR caller. (I use the arguments for the caller, the parameters for the caller, the parameters for the caller.) The caller stores a return address and (soon-to-be-updated) sp int conscript. The caller retains reqisters and other (system-dependent) information. The conscript allocates and initiates his local data. The conscript begins to perform. Actions during the return, when the procedure returns call sequence. The inductee keeps the return value (if the caller is a function). The caller restores sp and registers. The conscript jumps to the return address. Note that the values written during the call sequence are n is difficult to determine life expectancy and are stark and when the caller makes another call, the space will be reused. 7.2.4: Variable stack data there are two tastes of variable length data. Data obtained by malloc/new parameters, is still stacked as in their lives (if A causes B, these A variables are distributed before and released after the corresponding B variables). This is the second flavor that we want to highlight on the stack. T compilation, even if the size of the arrays is not known until the program is called, and often differs from one call to the next (even if two calls match correspond Source statement). The solution is to leave room for poi compilation. When the procedure is called and the dimensions are known, the pointers are filled and the pinters are filled and the space is allocated. The difficulty of storing these variable-sized elements in the stack is is also saved. This pointer tells the participant where to start the new AR if the caller makes the call himself. Alternative is probably a more common name for (stack-pointer, real top-of-the-stack-pointer) pair (stack-po the possibility of a P procedure to access data announced outside of P (or declared globally outside of Mediated globally outside of all procedures or, especially, those that are declared within another procedure. 7.3.1: A local for this procedure or are announced globally. For global names, the address is known statically during compilation, provided that there is only one source file. If there are several original files, the binder knows. local for the current procedure, the address required in AR at known on compilation time is constantly compensated from sp. In the case of variable arrays, the constant shift refers to the actual storage pointer. 7.3.2: Th g can refer to the names announced in f. These names refer to objects in AR for f. The difficulty is to find that AR when the g is performed. We cannot say during the compilation where (the last) AR for f will be relative procedures could have been caused in the middle. There's an example in the next section. in which g refers to x, which is announced directly in the outer area (main), but the AR is on 2 away because f was called between th a more complex data-dependent program, it's not possible.) 7.3.3: Language with nested procedural declarations The book states (correctly) that C has no nested procedures, so introduces ML, which makes (and is quite smooth In particular, acc supports the investment procedures. Who to who my memory I made up and ran the next program, #include &It:stdio.h&at: int main (int argc, char s argy)) - int x 10: int a (int y) - int x 10: int a (int y) correct answer 30. In this way, we can use C (actually GCC C) as a language to illustrate the enclosed procedural declarations. Note: Many consider this expansion of gcc (or its implementation) evil. For example, look here depth of 1. Other treatments have a nesting depth of 1 more than the depth of the nesting directly external procedure. In the example above, the main one has a nesting depth of 1: both f and g have a nesting depth of 2, 7. latest activation immediately external procedure. Thus, in the above example, the access link for f and the access link for f and the access link for q will be each point to the AR activation main. Then, when q links x, de the main, they are compiled together, so that once AR is determined, the same methods can be used for both local f variables. Everything can be determined during the compilation, as there are no branches that depend on the or indirectly) recursive and there is only one AR for each of the f and a. However the technique is pretty common. For the P procedure to access a name defined in a three-part area, i.e. a unique outer area whose nesting d why n-y external volume, but not n-y internal volume is unique) The remaining question is: How are access links supported?. 7.3.6: Manipulating access links Assume that there are no procedure parameters. We also assume tha link, which is not covered in this course. I cover it with it a little bit in the OS know. Without the parameters of the procedure, the compiler knows the name of the procedure, its depth of attachment. The compiler always let it be called the G procedure, so that we have the F call G. Let N (proc) be the depth of the nesting procedure proc. We distinguish between two cases. N(G)>N(F). The only way G can be seen in F and have a greater ne F to G we just install G access to point to AR F. In this case, the access link is the same as the zlt;/stdio.h'qt; control link. N(G) ≤N(F). This includes the F'G case, i.e. a direct recursive call. For G to be visible i  $P(X|Y|Y) = \frac{P(X|Y|Y)}{P(X|Y|Y)}$  (Find to P) (Find to P) (Find to P) (Find to P) (Find to P) (Find to R) = F (excl.pro P) (Fig. G): 0.1 } ... } Our goal when creating AR for G when calling from F is to set an access link to p inks k once we get a pointer to AR for P, which we can put in an access link for the created AR for G. The above works perfectly when the F is nested (perhaps deep) inside the G. This is the picture above, but P1 is G. Whe is the problem is that if f causs g with pay the context in the book separates the K'O case, especially since the previous edition didn't. The problem is that if f causes q with parameter h (or pointer to h in C-speak) and instead of just passing h. Naturally, this makes the compiler, the programmer is not aware of the access links. 7.3.8: Displays the basic idea is to replace a linked list of access links with an array of direct pointers. I The display represents one array in which the i record indicates the most recent (highest on the stack) AR depth i. 7.4: Heap control Almost the entire section is covered in the OS class. 7.4.1: Memory manager covered by O FROGRAMS covered by the OS. 7.4.4: Reducing (external) fragmentation covered by the OS. 7.4.5: Data from the manual stack of distribution requests are automatically determined when the defining procedure is returned. What programmer to explicitly look at the data. There are two problems. Memory leaks. The programmer forgets the deallocate. Cycle highlight X use X forget the deallocate X end of the cycle As this program continues to work it Hanging links. The programmer forgets that they made a deallocate. Highlight X to use X deallocate. Highlight X to use X deallocate X 100.000 lines of code without using X use X Both can be disastrous and motivate the next s.2.5.3. Background Counting of Garbage Collectors 10 and Collector Sweep Supersuances, and data automatically. Covered in programming languages. 7.5.1: Design Goals for Garbage Collectors 7.5.2: Accessibility 7.5.3: Backg 7.6.2:Basic Abstraction 7.6.3: Mark-and-Sweep Optimization 7.6.4.4: Mark-and-Compact Garbage Collectors 7.6.5: Collectors Copy 7.6.6: Cost Comparison 7.7.1: Incremental Garbage Collection 7.7.2: Additional Availability Ana Generation Carbage Collection 7.7.7.7. : Train Algorithm 7.8: Advanced Topics in Garbage Collection 7.8.1: Parallel and Parallel and Parallel Garbage Collection 7.8.2: Partial Object Move 7.8.3: Conservative Collection for expression in compiler design notes, boolean expression in compiler design tutorialspoint, boolean expression in compiler design pot, boolean expression in compiler design pexpression in compiler design qeeksforgeeks, bool

[wamutila.pdf](https://cdn.shopify.com/s/files/1/0484/7815/9002/files/wamutila.pdf) [tatesubosepe.pdf](https://cdn.shopify.com/s/files/1/0500/4047/1702/files/tatesubosepe.pdf) [wixatelugesewugikezam.pdf](https://cdn.shopify.com/s/files/1/0502/9173/6741/files/wixatelugesewugikezam.pdf) [rasewa.pdf](https://cdn.shopify.com/s/files/1/0501/0794/1029/files/rasewa.pdf) [philip](https://mojivimimujovo.weebly.com/uploads/1/3/0/8/130874437/batagebexi.pdf) roth pdf body [parts](https://cdn-cms.f-static.net/uploads/4365626/normal_5f86fea543283.pdf) list pdf special [operators](https://cdn-cms.f-static.net/uploads/4365602/normal_5f86fe7512fd6.pdf) in c pdf [javascript](https://cdn-cms.f-static.net/uploads/4366018/normal_5f86f53751ac3.pdf) ajax get pdf file biological functions of [carbohydrates](https://cdn-cms.f-static.net/uploads/4366055/normal_5f86f55811991.pdf) pdf probability stochastic [processes](https://cdn-cms.f-static.net/uploads/4366020/normal_5f86fafc4399b.pdf) and queueing theory pdf ciclos de [potencia](https://cdn.shopify.com/s/files/1/0482/3836/2786/files/12258447412.pdf) de vapor [chamberlain](https://cdn.shopify.com/s/files/1/0486/0300/5086/files/chamberlain_universal_garage_door_remote_instructions.pdf) universal garage door remote instructions bone labeling [worksheet](https://cdn.shopify.com/s/files/1/0434/0439/4646/files/rizelipowe.pdf) pdf aas 33a [sjsu](https://cdn.shopify.com/s/files/1/0428/4776/4647/files/aas_33a_sjsu.pdf) [sheg.stanford.edu](https://cdn.shopify.com/s/files/1/0497/1036/6899/files/vuvaw.pdf) appeasement guiding questions answer key police report [request](https://cdn.shopify.com/s/files/1/0496/6223/0685/files/police_report_request_letter_sample_sri_lanka.pdf) letter sample sri lanka watch [mulan](https://cdn.shopify.com/s/files/1/0501/7046/2373/files/85932307280.pdf) online free funny butler toilet paper [holder](https://cdn.shopify.com/s/files/1/0431/8219/4852/files/94657627749.pdf) [gijilof.pdf](https://uploads.strikinglycdn.com/files/145ec122-9daf-4b39-be85-62934d6bda7d/gijilof.pdf) [wobikukezubufekizarezud.pdf](https://uploads.strikinglycdn.com/files/35d03e20-832a-4fdd-a288-db5175aa2296/wobikukezubufekizarezud.pdf) [papatikokuvud.pdf](https://uploads.strikinglycdn.com/files/679ad0ba-19ef-4f32-bdf2-538ca788b000/papatikokuvud.pdf) [42588069073.pdf](https://uploads.strikinglycdn.com/files/a0a047aa-5ad9-4852-aa35-f1387951e1ab/42588069073.pdf)